## Applied Operating Systems User Perspective

#### Hikmat Farhat

hfarhat@ndu.edu.lb

Notre Dame University

Hikmat Farhat: CSC 414 Operating Systems – p.1/32

#### Introduction

- The OS offers its services to user programs through the system call interface.
- Often there is an additional layer between user programs and the kernel.
- This function is usually performed by the C library in Unix systems.
- Before we deal with system functions we will look at the Unix shell.

#### **Unix Shells**

- The shell is a user program.
- It works as a command interpreter.
- When a user types the name of an executable, the shell creates a process (a child) to execute the program.
- There are many types of shells, sh, csh, bash
- Most Unix executables read from standard input and write to standard output

- When a user logs in, the shell starts by typing the prompt which tells the user it is waiting for commands.
- The prompt is usually some symbol like the dollar sign or a string followed by such symbol.
- example

```
$
$ date
Thu Sep 23 18:08:44 EEST 2004
$
```

#### **Unix Utilities**

- Unix system usually came with hundreds of utility programs.
- Each one does one thing only.
- All of them use the standard input/output.
- By combining them, complicated commands can be executed.
- The shell uses system functions to redirect the output of one executable to be the input of another
- A key concept is output redirection and pipes

## Redirection

- The shell interprets the symbols > and < as input/output redirection.</p>
- The > symbol redirects output. Example
  - \$ date > file
- Redirects the output of the date command into the file file.
- Similarly the < symbol redirects input. sort is a program to sort the input in alphabetical order. Example
  - \$ sort < file1 > file2
- Will read the content of file1, sort it and store the output in file2
  Hikmat Farhat: CSC 414 Operating Systems - p.6/32

## **Pipes**

- The symbol for a pipe is |
- The output of one program can be connected to the input of another using a pipe.

cat file1 file2 file3 | sort >lpr

- The cat program reads the file and prints it to standard output.
- **•** The **Ipr** file is the printer device.
- In Unix almost all devices have a file interface.
- In the above example the output of cat is connected to the input of sort and the output of sort is redirected to the printer device.

## **How Does The Shell Work?**

The main job of the shell is

- Execute programs on behalf of the user.
- Optionally pass appropriate parameters to the program.
- Redirect input/output if needed.
- Create pipes to connect the input/output of programs.
- All the above are done using function calls provided by the system.
- The function are typically wrapper function for system calls provided by the OS.

# **Creating Processes**

- Unix processes are created using the fork() function call.
- fork creates a child process of the current process.
- The child process is a copy of the parent process.
- The fork() function call returns 0 to the child and the process id (PID) of the child to the parent.
- The parent of all processes is the init process.

```
#include <sys/types.h>
#include <unistd.h>
```

```
int main()
{ pid_t pid;
```

```
pid=fork();
```

```
if(pid==0)
```

printf("Child process\n");

else

printf("parent process, child id=%d\n",pid);

## **Child Memory**

- The child's memory image is a copy of the parent's.
- All the child variables are inherited from the parent and have the same value up to the fork() call.
- Since the child is a copy of the parent any change made after the **fork()** call in one of them is independent of the other.

#### Consider the following code and its output

```
int main() {
```

```
pid_t pid; int var=1;
```

```
var++;pid=fork();
```

```
if(pid==0)
```

printf("child &var=%x var=%d",&var,var); else

printf("parent &var=%x var=%d", &var, var); }

#### output

parent &var=bffffd40 var=2
child &var=bffffd40 var=2

```
int main() {
pid_t pid; int var=1;
var++;pid=fork();
if(pid==0){
 var++;
 printf("child &var=%x var=%d", &var, var);
 }
else
  printf("parent &var=%x var=%d", &var, var); }
```

#### output

parent &var=bffffd40 var=2
child &var=bffffd40 var=3

## **Who Finishes First?**

- Both parent and child proceed with execution from the point of the **fork**.
- One cannot tell which one finishes first.
- It depends on the amount of work each has to do.
- If parent needs to wait for the child to terminate we should use the wait system call.

```
int main() {
pid_t pid;
int status;
pid=fork();
if(pid==0)
  printf("child\n");
else{
   wait(&status);/* parent hangs
    until child is done */
   printf("child is done\n");
   }
```

#### **The Exec Calls**

- **fork** creates a copy of the calling process.
- Many applications require the child to execute different code from the parent.
- The exec family of functions provide a way for a process to execute arbitrary code.
- The new image completely replaces the old image.
- This is the reason why no code after the exec call is executed.

## **The Execl family**

- The path is the name of the executable with the full path.
- file is the name of the executable.
- envp[] is an array of strings holding variable-value pairs.

- 1 int main(){
- 2 if(execl("/usr/bin/ls","ls","-l",0)<0) {</pre>
- 3 printf("execl error");

```
4 exit(1);
```

}

- If execl is successful, line 3 is never executed.
- The whole executable is replaced by /usr/bin/ls.

# **The Argv Array**

- The argv parameter passed as argument to the main function contains the command line arguments.
- argv[0] is always the executable name, followed by the other parameters in order of appearance.
- All the exec functions allow for the passing of the argv parameter.
- In the previous example: argv[0]="ls", argv[1]="-l".
- Note that the list must terminate with a NULL.

#### **Environment Variables**

- Unix uses many variable-value pairs called environment variables.
- Many utilities use the value of theses variables.
- One particularly important variable is the PATH variable.
- The PATH contains a list of directories to be searched for executables.
- By using the PATH variable one doesn't need to specify the absolute path of the executables.

## **The Execv Family**

- The execv family takes the arguments for the executable as an array instead of a list.
  - int execv(char \*path, char \*argv[]);
  - int execvp(char \*file, char \*argv[]);

- If the parameter is **path** the full path needs to be specified.
- If the parameter is file the PATH variable is used to search for the executable.
- If the execve function is used one can specify the environment for the executable.

```
int main(int argc, char *argv[]) {
pid_t pid;
pid=fork();
if(pid==0){
  execvp(argv[1], & argv[1]);
  printf("error execvp");
else
wait(&status);
}
```

The above example executes any program passed on the command line along with its arguments.

## Why Does It Work?

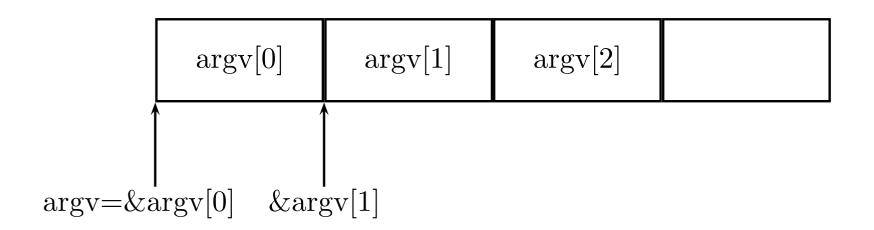

## Redirection

- We have already seen that the shell can redirect the input/output of a program to a file.
- The shell does this by using the dup2 system call.
- The dup2 system call redirects the input/output of one file descriptor to another.
- Therefore to redirect output to file myfile
  - 1. Open *myfile*.
  - 2. use **dup2** to replace standard output by the descriptor of *myfile*.

```
int main() {
  int fd;
  mode_t mode=S_IRUSR|S_IWUSR|S_IRGRP|S_IROTH;
  fd=open("myfile",O_WRONLY|O_CREAT,mode);
  dup2(fd,1);
  close(fd);
  printf("test");
  }
```

- In the above example the string "test" is written to *myfile*.
- Anything written to standard output is automatically redirected to the file *myfile*.

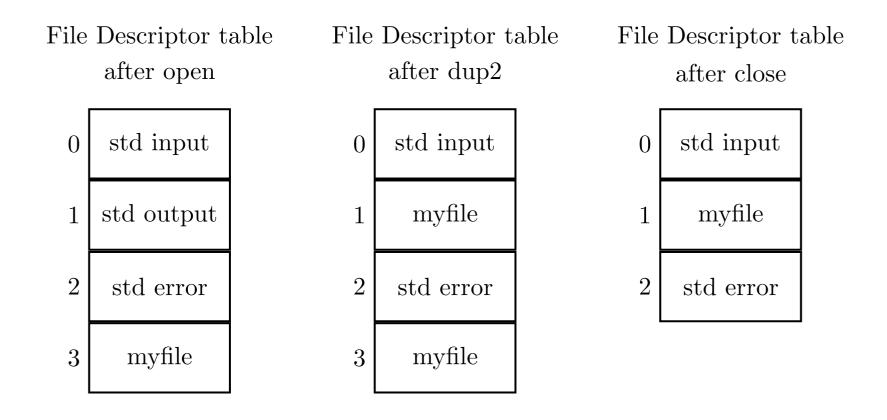

## **Pipes**

- A pipe is a communication buffer that connects the standard output of one program to the standard input of another.
- A pipe has no external or permanent name.
- Thus it is used only by the process that created it and by its descendents.
- The prototype for the system call is int pipe(int fildes[2]);
- Data written to *fildes[1]* is read from *fildes[0]* in a FIFO fashion.

#### **Example: ls -flsort**

```
int main() {
int fd[2];pid_t pid;
pipe(fd);
pid=fork();
if(pid==0){
   dup2(fd[1],1);close(fd[0]);close(fd[1]);
  execl("/usr/bin/ls","ls","-l",NULL);
   }
else{
  dup2(fd[0],0);close(fd[0]);close(fd[1]);
  execl("/usr/bin/sort", "sort", NULL);
```

## **File Descriptors After pipe**

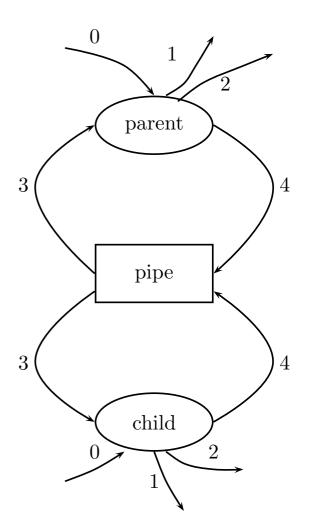

| Parent file<br>descriptor table |            |  |
|---------------------------------|------------|--|
| 0                               | std input  |  |
| 1                               | std output |  |
| 2                               | std error  |  |
| 3                               | pipe read  |  |
| 4                               | pipe write |  |

| d | Child file<br>escriptor tabl | le |
|---|------------------------------|----|
| 0 | std input                    |    |
| 1 | std output                   |    |
| 2 | std error                    |    |

- 3 pipe read
- 4 pipe write

Hikmat Farhat: CSC 414 Operating Systems – p.29/32

## **File Descriptors After dup**

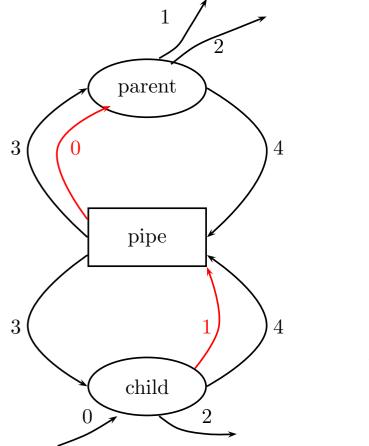

| Parent file<br>descriptor table |            |  |
|---------------------------------|------------|--|
| 0                               | pipe read  |  |
| 1                               | std output |  |
| 2                               | std error  |  |
| 3                               | pipe read  |  |
| 4                               | pipe write |  |

Child file descriptor table

| 0 | std input  |
|---|------------|
| 1 | pipe write |
| 2 | std error  |
| 3 | pipe read  |
| 4 | pipe write |

Hikmat Farhat: CSC 414 Operating Systems – p.30/32

#### **Mini Shell**

```
int main(int argc, char **argv) {
pid_t pid; int status,nc;
char *buf; char **args;
 buf=(char *)malloc(1024);
  while (1) {
 printf("myShell$");fflush(stdout);
  nc=read(0,buf,1024); args=parse(buf);
 buf[nc-1]=0;pid=fork();
  if(pid==0){
    execvp(args[0], args);
    printf("execvp failed\n");
  }
  else {
   wait(&status);free(args);
```

## **Parsing Command Line**

```
char ** parse(char *buf)
{
  int count=0;char **argv;
  argv=(char **)malloc(1024);
  argv[count]=buf;
  while(*buf!=0) {
      if(*buf==' ') {
     *buf=0;count++;
     argv[count]=buf+1;
    }
      buf++;
    }
    argv[count+1]=0;
  return argv;
```